# **HIGHER-ORDER FILTERS**

## • Cascade of Biquad Filters

## Follow the Leader Feedback Filters (FLF)

**ELEN 622 (ESS)**

1

Thanks for some of the material to David Hernandez Garduño

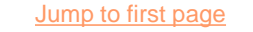

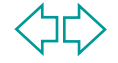

## CASCADE FILTER DESIGN

$$
H(s) = \prod_{i=1}^{N} H_i(s) = H_i(s) H_2(s) \cdots H_N(s)
$$
  

$$
V_i \longrightarrow \begin{bmatrix} \omega_{01}, Q_1, \\ G_1 \end{bmatrix} \longrightarrow \begin{bmatrix} \omega_{02}, Q_2, \\ G_2 \end{bmatrix} \longrightarrow \cdots \longrightarrow \begin{bmatrix} \omega_{0N}, Q_N, \\ G_N \end{bmatrix}
$$

Is the order in which sections are connected important?

• Mathematically is irrelevant

 $G<sub>1</sub>$ 

2

• On one hand, to avoid loss of dynamic and to avoid signal clipping in the high-Q sections use:

$$
Q_1 < Q_2 < \cdots Q_N
$$

• On the other to minimize noise, use

$$
Q_1 > Q_2 > \cdots Q_N
$$

• What is the optimal ordering to yield the best S/N?

 $G_{\scriptscriptstyle N}$ 

$$
H_i(s) = k_i \frac{a_{2i} s^2 + a_{1i} s + a_{oi}}{s^2 + s^{ooi} / Q_i + \omega_{oi}^2}
$$
  

$$
H(s) = \prod_{i=1}^{n/2} k_i t_i(s)
$$
 n is even

How do we assign pole-zero pairs?

Proposition 1. Minimize the maximum value of  $d_i$ where

 $\sum_{\rho}^{n}$ *i*  $d^{}_{i} = \! \log \! \frac{G^{}_{i}}{d\Omega^{}_{i}}\,$  , G<sub>i</sub> and m<sub>i</sub> are the maximum and minimum gain in the frequency range of interest,  $\omega_L \leq \omega \leq \omega_H$  Then determine the optimal

sequence of the biquad sections, such that again the maximum number  $d_i$  is minimized. The final step is to assign the gain constants (k<sub>i</sub>) of the biquads. To yield optimal dynamic range i.e.,

$$
\mathbf{max}|V_{oi}(j\omega)| = \mathbf{max}|V_{o,n/2}(j\omega)| = \mathbf{max}|V_{out}(j\omega)|
$$

then the second with the largest gain among the other stages and so on. **Proposition 2. To jointly optimize signal gain and noise gain. Noise by** itself is minimized by assigning the largest possible gain to the first-stage,

#### **Realization of High Order Transfer Functions (N>2)**

- Cascade of 2<sup>nd</sup> order sections (one 1<sup>st</sup> order section if N is odd)
- **Leapfrog**
- Follow-The-Leader

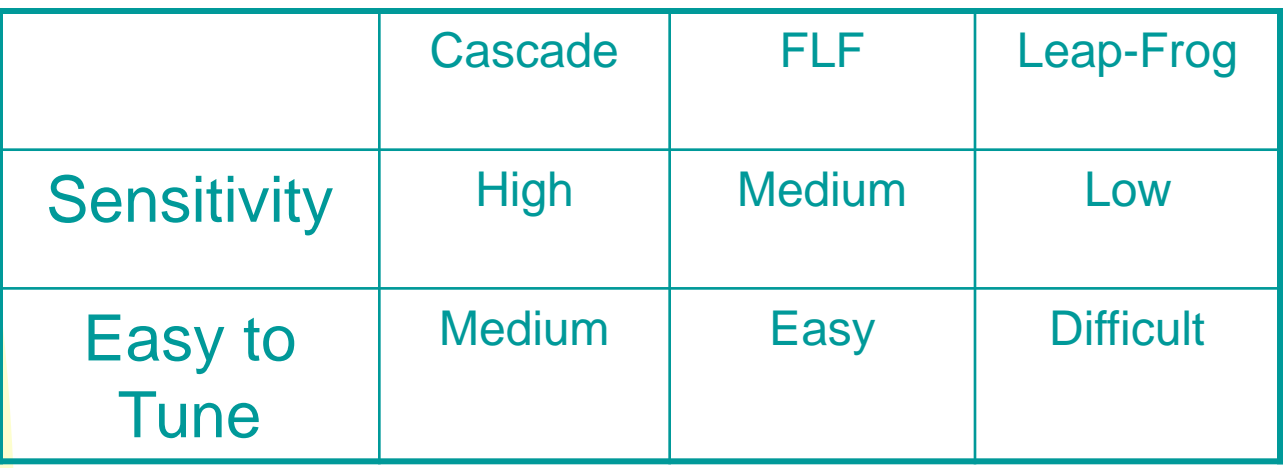

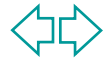

#### **Primary Resonator Block**

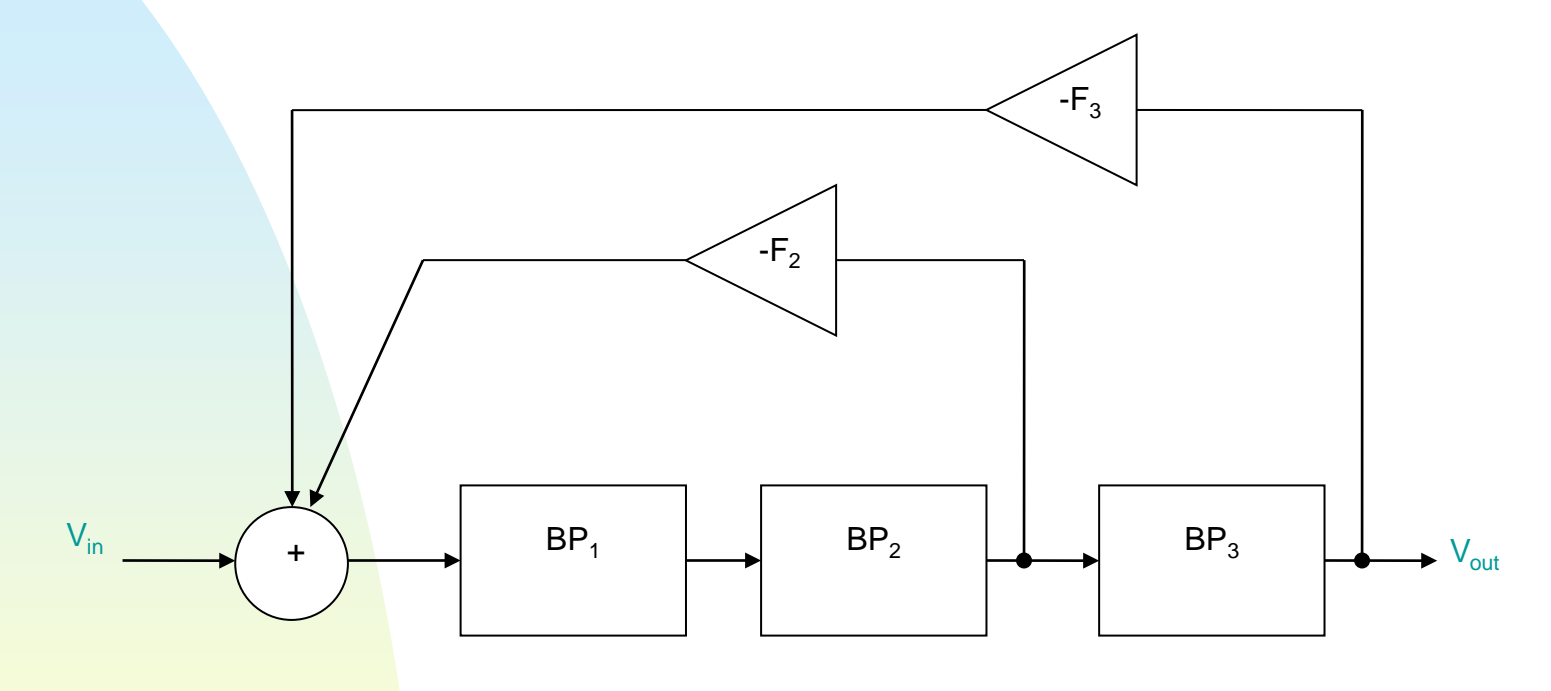

**It provides compensatory internal interactions between the different** filter sections through coupling the biquad building blocks.  $\blacksquare$  F<sub>1</sub> is incorporated in BP<sub>1.</sub>

5

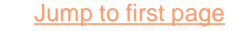

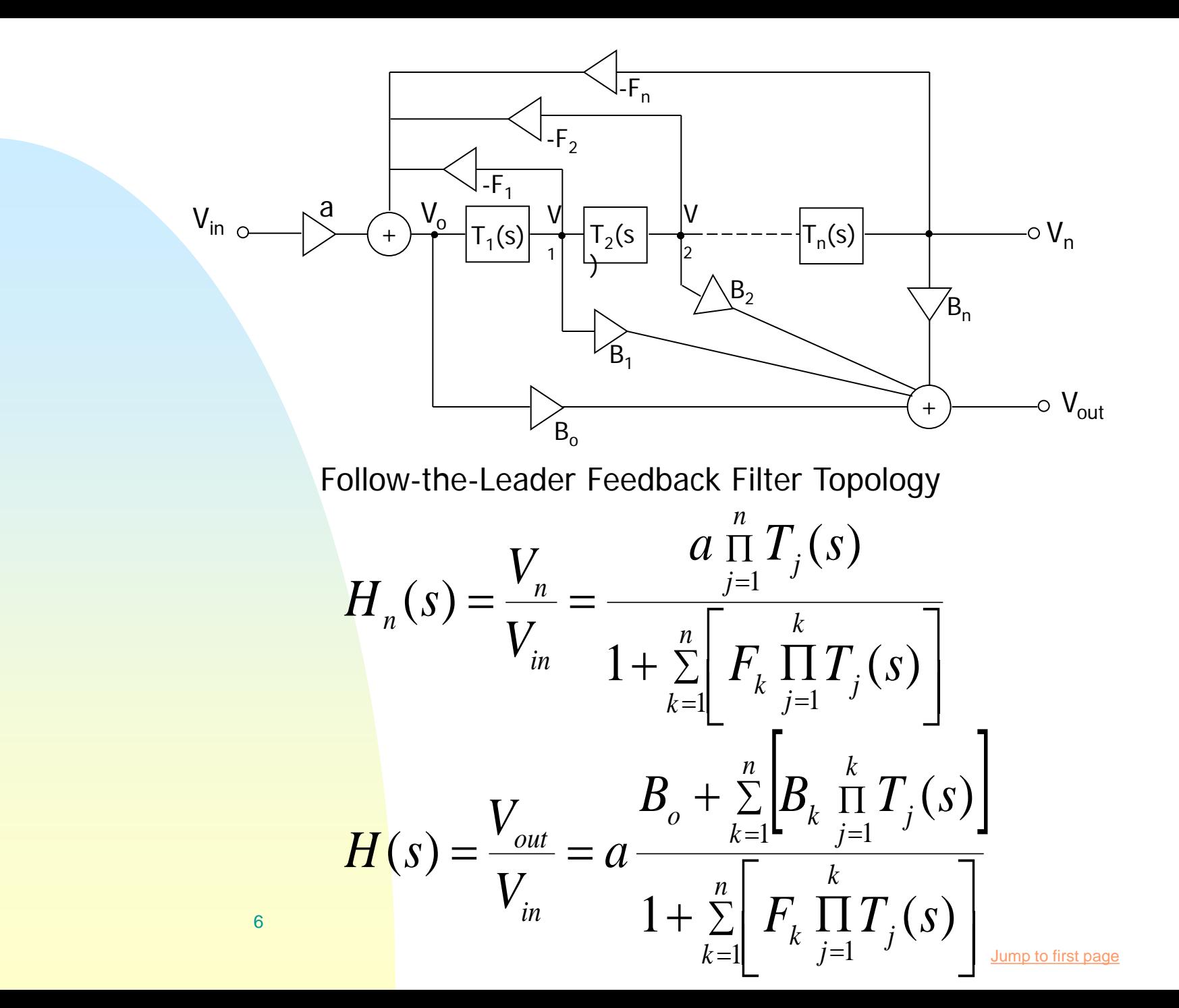

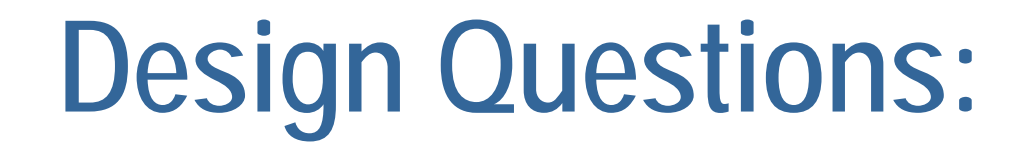

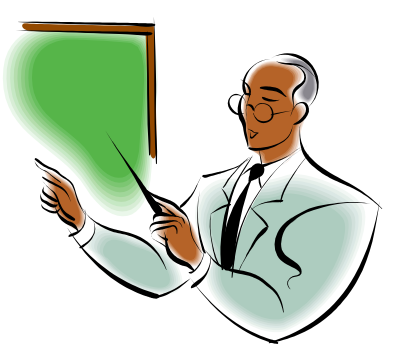

- How do we obtain the feedback coefficients  $F_2$ and  $F_3$ ?
- **How do we determine the specifications for each** biquadratic section?

7  $\circ \mathsf{Q}$  $\circledcirc$ <sup>O</sup>O Gain

Jump to first page

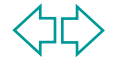

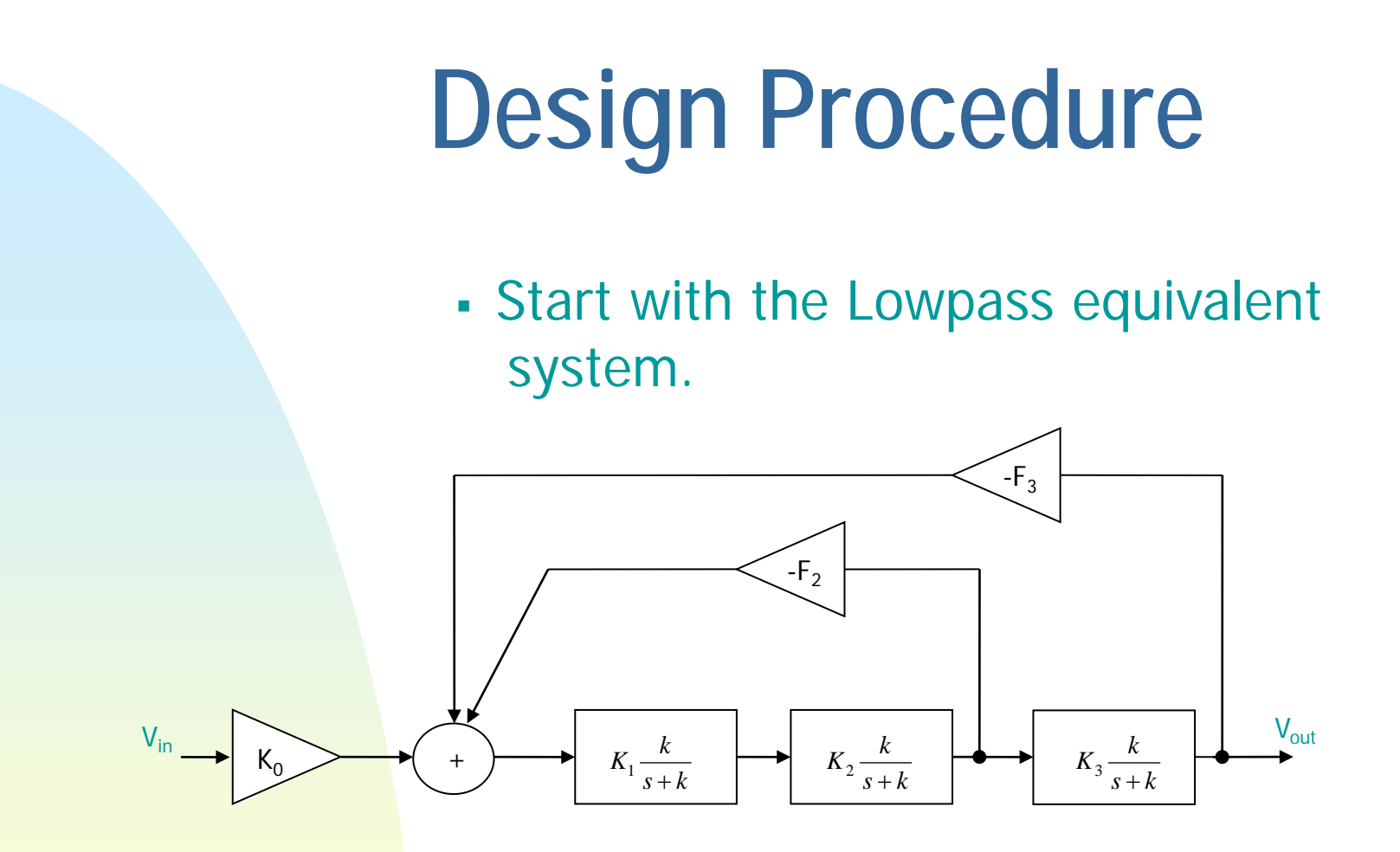

However Elliptic Filters need finite zeros in their lowpass equivalent transfer function.

8

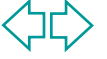

#### **Implementation of Finite Zeros by the Summation Technique**

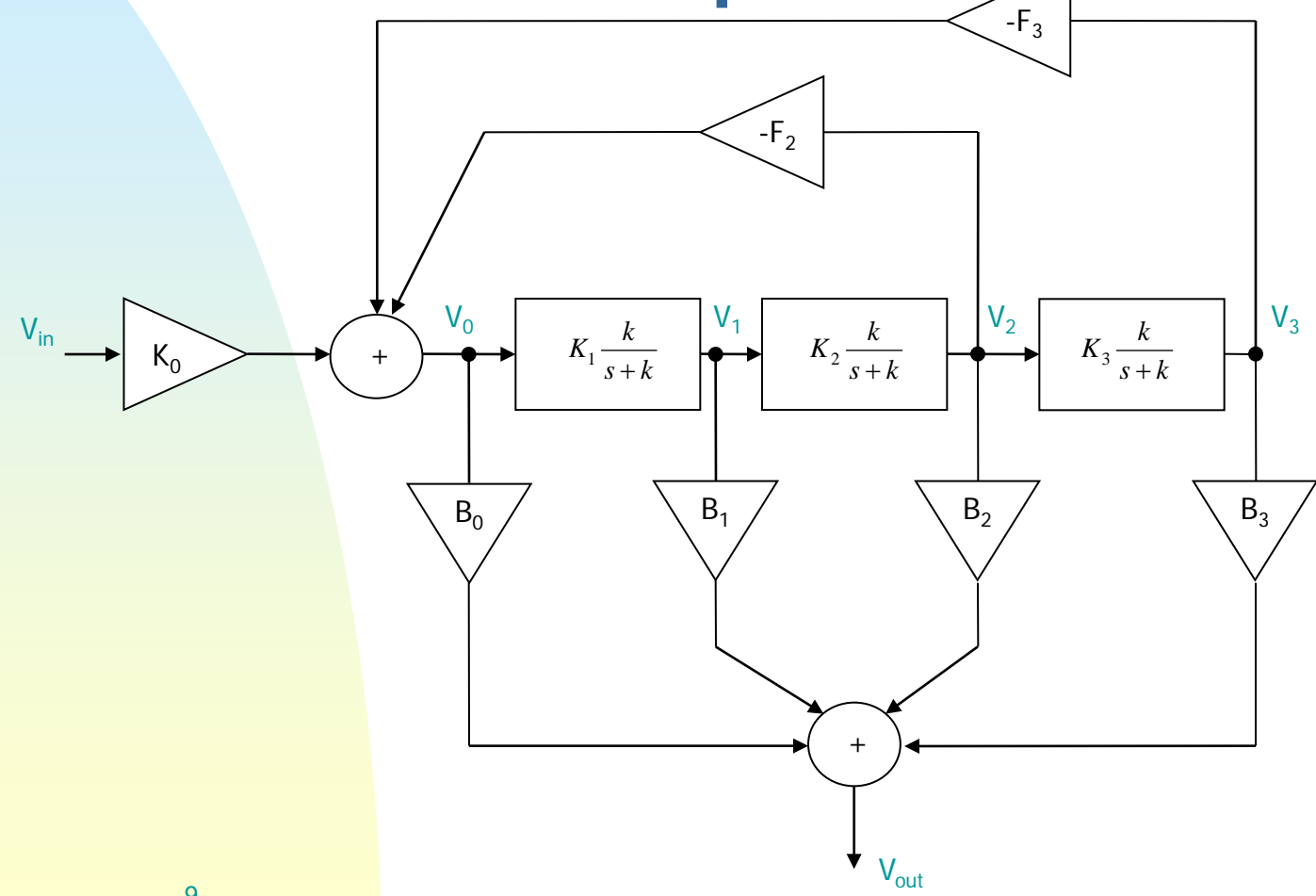

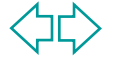

### **EXAMPLE**

 To design a 6th order bandpass elliptic filter using the Follow-the-Leader (FLF) architecture. The specifications are:

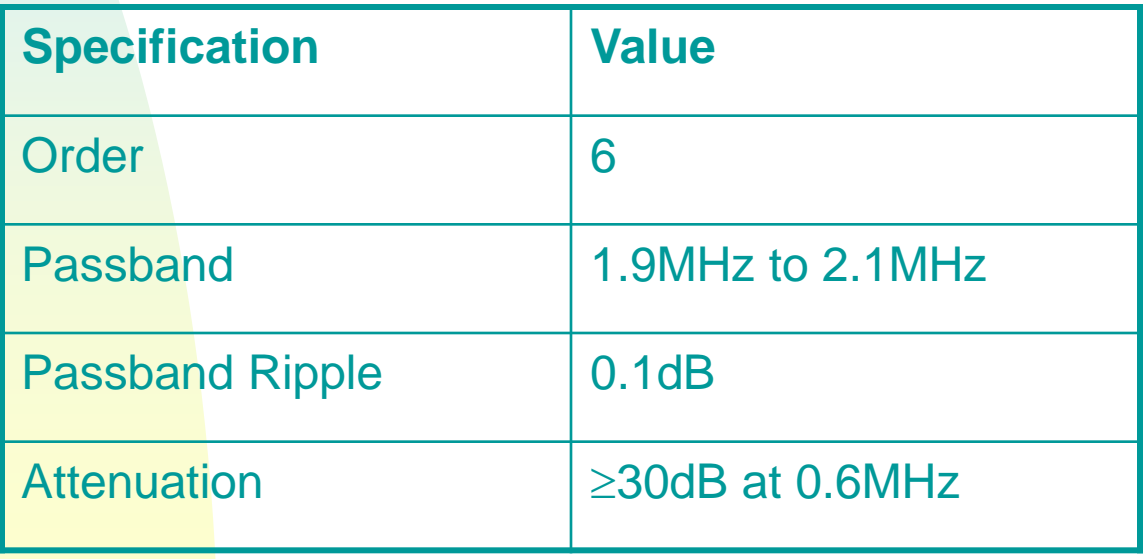

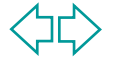

## **Design Procedure**

Let for now  $K_1=K_2=K_3=1$ 

and

(1) *s k*  $T(s) = \frac{k}{s}$ +  $(s)$  =

Applying Mason's rule, the complete transfer function is given by:

$$
H(s) = \frac{V_{out}(s)}{V_{in}(s)} = K_0 \frac{B_0 + B_1 T(s) + B_2 T^2(s) + B_3 T^3(s)}{1 + F_2 T^2(s) + F_3 T^3(s)}
$$
  
=  $K_0 \frac{B_0 (s + k)^3 + B_1 k(s + k)^2 + B_2 k^2 (s + k) + B_3 k^3}{(s + k)^3 + F_2 k^2 (s + k) + F_3 k^3}$  (2)

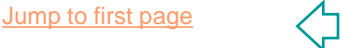

## **Design Procedure**

**Fig.** From Matlab or Fiesta, we can obtain the lowpass prototype transfer function of the desired 6<sup>th</sup> Order Elliptic Filter:

$$
H(s) = m \frac{a_0}{b_0} \frac{b_3 s^3 + b_2 s^2 + b_1 s + b_0}{s^3 + a_2 s^2 + a_1 s + a_0}
$$
 (3)

**Equating the denominators of equations (2) and (3), we obtain the following set of** equations from which we can solve for k,  $F_2$ , and  $F_3$ .

$$
3k = a_2
$$
  
\n
$$
3k^2 + F_2k^2 = a_1
$$
  
\n
$$
(1 + F_2 + F_3)k^3 = a_0
$$
 (4)

Also from equations (2) and (3)

$$
K_0 = m \frac{a_0}{b_0}
$$

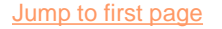

(5)

## **Design Procedure**

**To obtain the summation coefficients, we equate the numerators of equations (2) and** (3). If H(s) is a bandpass:  $B_0=b_3=0$ . Then, we obtain the following set of equations from which we can determine  $B_1$ ,  $B_2$  and  $B_3$ .

$$
B_0 = b_3 = 0
$$
  
\n
$$
B_1 k = b_2
$$
  
\n
$$
2B_1 k + B_2 k^2 = b_1
$$
  
\n
$$
(B_1 + B_2 + B_3)k^3 = b_0
$$
 (6)

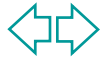

#### **Designing for Maximum Dynamic Range**

- We need to distribute the gains of each section  $T(s)$ , i.e.  $K_1$ ,  $K_2$  and  $K<sub>3</sub>$  such that we maximize the Dynamic Range.
- **The maximum dynamic range will** be obtained if the signal spectra at the output of all sections have equal maxima, i.e.

$$
V_{out,max} = V_{3,max} = V_{2,max} = V_{1,max} = V_{0,max}
$$

### **Maximizing Dynamic Range**

To make  $V_{3,max} = V_{out,max}$ 

$$
K_0 \to K'_0 = K_0 q \tag{7}
$$

where

$$
q = \frac{V_{out, \max}}{V_{3, \max}} \leftarrow prior\ to\ scaling
$$
 (8)

We also need to adjust the summation coefficients to keep the overall gain:

If we assume a flat spectrum for the  $B_i \rightarrow B'_i = \frac{B_i}{i}$  input, i.e. Vin( $\omega$ )=1 *q*  $B_i \rightarrow B'_i = \frac{B_i}{\sigma}$ 

$$
(10)
$$

(9)

$$
V_{out,max} = Max|H(\omega)|
$$
  

$$
V_{3,max} = Max|H_3(\omega)|
$$

15

## **Gain Values Determination**

**Where** 

$$
H_3(s) = \frac{V_3(s)}{V_{in}(s)} = K_0 \frac{k^3}{s^3 + a_2 s^2 + a_1 s + a_0}
$$
 (11)

To obtain  $K_1$ ,  $K_2$  and  $K_3$ :

$$
K_{i} = \frac{Max \left\{ |H_{3}(\omega)| \left( \frac{k^{2} + \omega^{2}}{\omega^{2}} \right)^{\frac{4-i}{2}} \right\}}{Max \left\{ |H_{3}(\omega)| \left( \frac{k^{2} + \omega^{2}}{\omega^{2}} \right)^{\frac{3-i}{2}} \right\}} \text{ for } i = 1, 2, 3.
$$
 (12)

## **Feedback Coefficients**

The feedback coefficients need to be readjusted to keep the same loop gains:

$$
F_2 \to F_2' = \frac{F_2}{K_1 K_2}
$$
  
\n
$$
F_3 \to F_3' = \frac{F_3}{K_1 K_2 K_3}
$$
\n(13)

The summation coefficients also need to be readjusted again:

$$
B_1 \to B_1' = B_1 \frac{K_2 K_3}{q}
$$
  
\n
$$
B_2 \to B_2' = B_2 \frac{K_3}{q}
$$
  
\n
$$
B_3 \to B_3' = B_3 \frac{1}{q}
$$
  
\n(14)

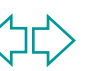

### **Summary of Design Procedure**

- **D** Obtain from Matlab or Fiesta the lowpass prototype for the desired filter.
- From equations (4), (5) and (6), obtain  $K_0$ , the feedback and the summation coefficients.
- To maximize dynamic range, obtain q using equation (8). Recalculate  $K_0$  using equation (7).
- Calculate the gain of each section, i.e.  $K_1$ ,  $K_2$  and  $K_3$  using equation (12).
- Recalculate the feedback and summation coefficients using equations (13) and (14).
- **Finally, apply a lowpass-to-bandpass transformation to obtain the desired bandpass** filter specifications:

$$
\omega_0 = 2\pi \sqrt{f_L f_U}
$$

$$
Q_0 = \frac{Q}{k}
$$

where Q is the quality factor of the overall filter and  $Q_0$  is that required for each biquad section.

• Note: A Matlab program was written to automate the design procedure for an arbitrary filter specification of order N.

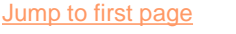

## **Summary of Results**

For the required specifications, the following values were obtained:

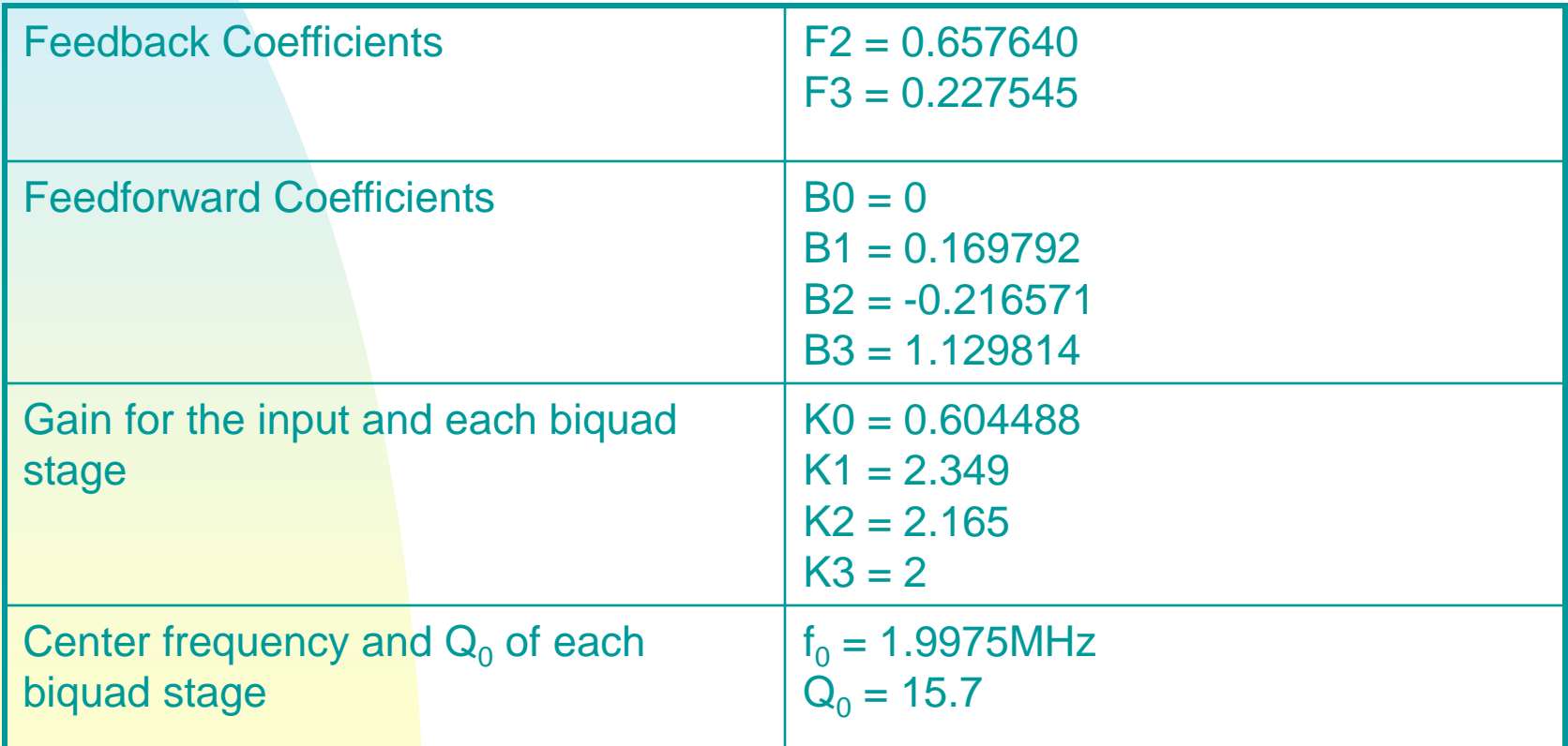

#### **Simulation Results System Level**

The complete filter was simulated in Cadence at a system-level. The results are shown below:

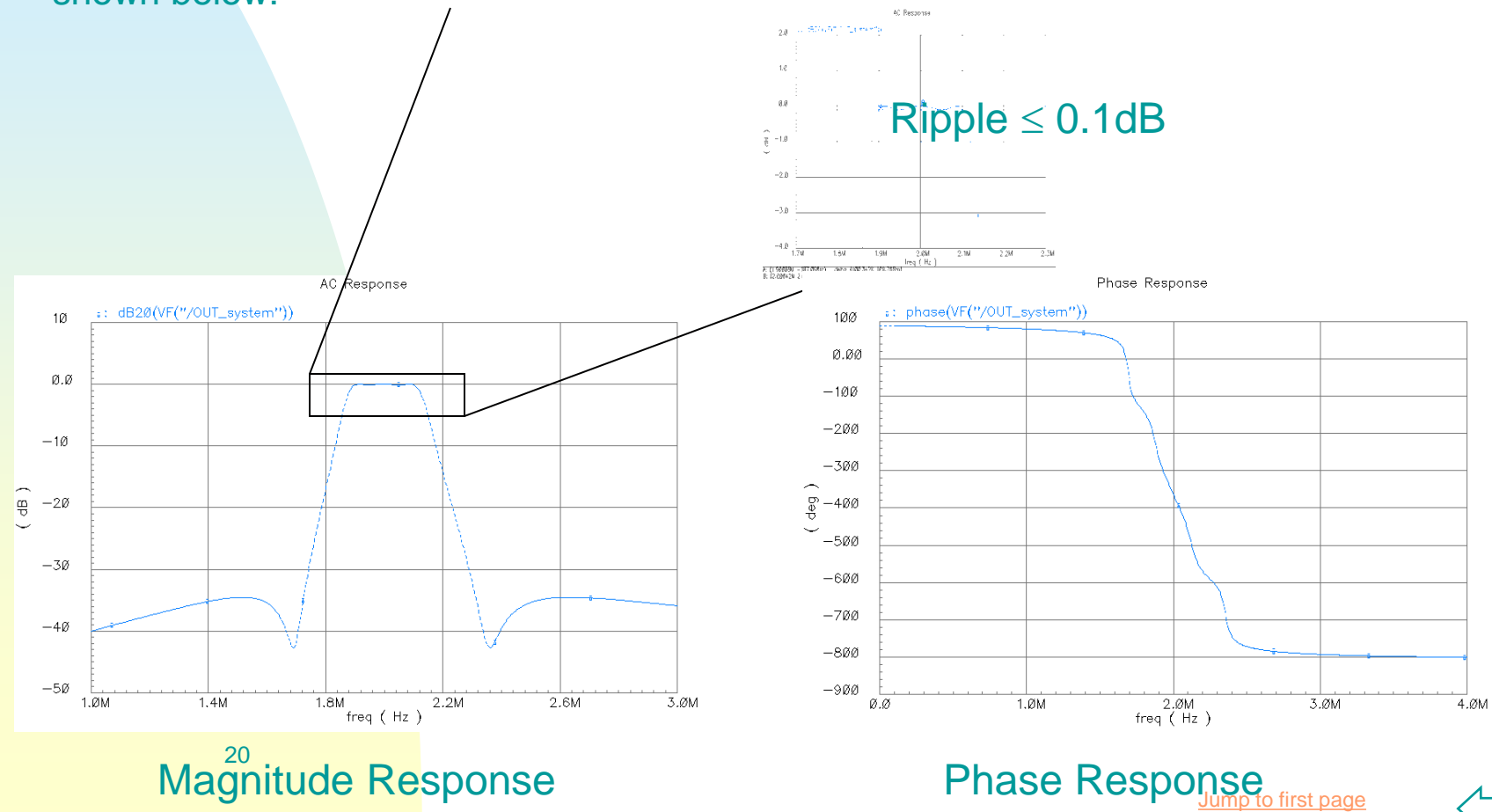

#### **Transistor Level Implementation**

- To implement each biquadratic section, a twointegrator loop biquad OTA-C filter was used.
- **Advantages with respect to Active-RC:** 
	- ◆ Easy Tunability by changing the bias currents of the OTAs. (Active-RC needs the use of varactors).
	- Lower Power Consumption and Smaller Area.
- Disadvantages with respect to Active-RC:
	- Smaller Dynamic Range
	- ◆ Poorer Linearity

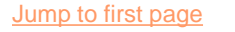

#### **Transistor Level Implementation of each Biquad Section**

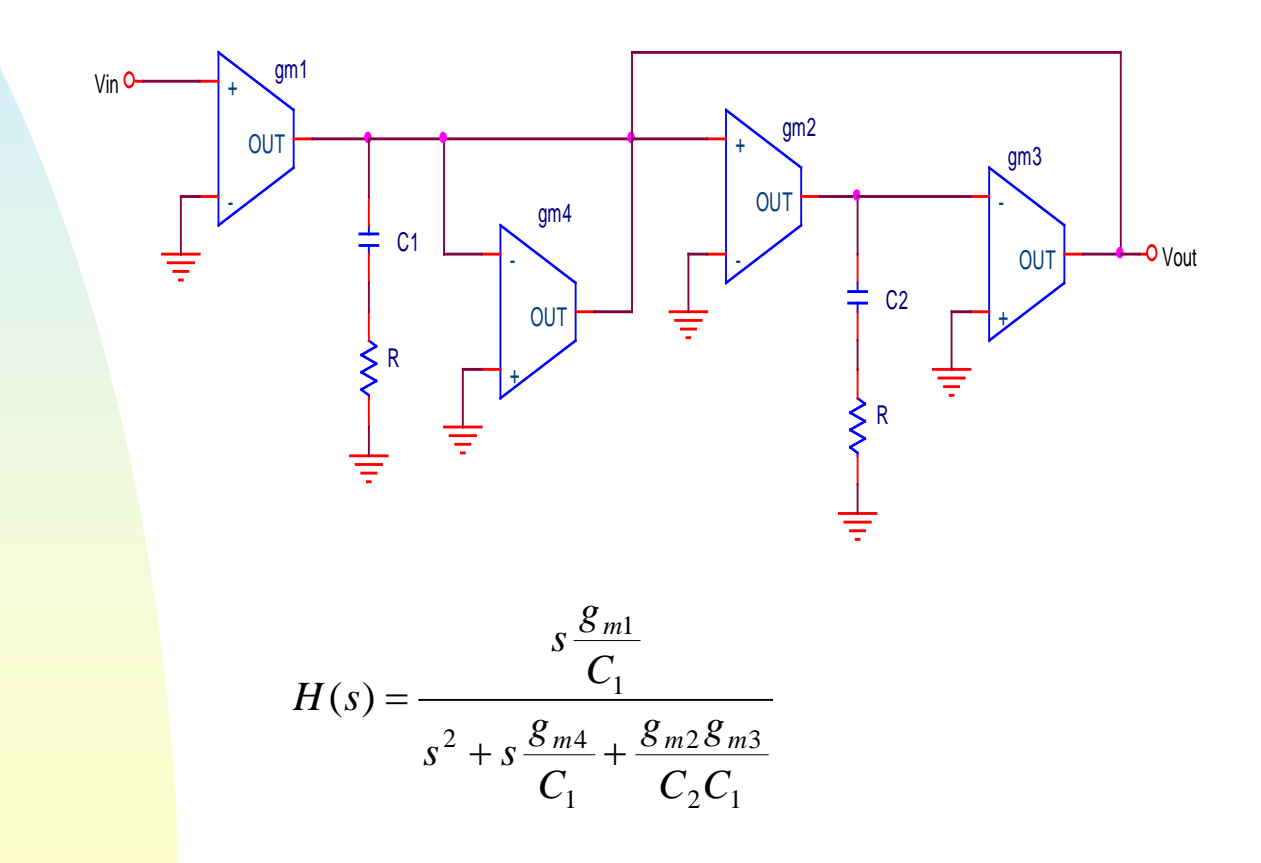

#### **Design of Lossless Integrator**

The lossless integrator was designed to have unity gain at  $f_0$ =1.9975MHz.

$$
|H(\omega)| = \frac{g_{m2}}{\omega C_2} = 1
$$

$$
g_{m3} = 376.52 \,\mu A/V
$$

$$
C_2 = 30 \, pF
$$

The following specifications are needed if a 5% variation in Q is allowed:

*Excess Phase*: 
$$
\phi_E \le \frac{1}{2Q} \left( 1 - \frac{Q}{Q_a} \right) = 1.5 \times 10^{-3} rad = 0.086^{\circ}
$$

DC Gain: 
$$
A_V \ge \frac{2Q}{\frac{Q}{Q_a} - 1} = 602 = 55.58 dB
$$

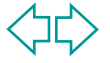

### **Design of Lossless Integrator**

Due to the relatively high DC gain required for the OTA, a folded-cascode topology was used:

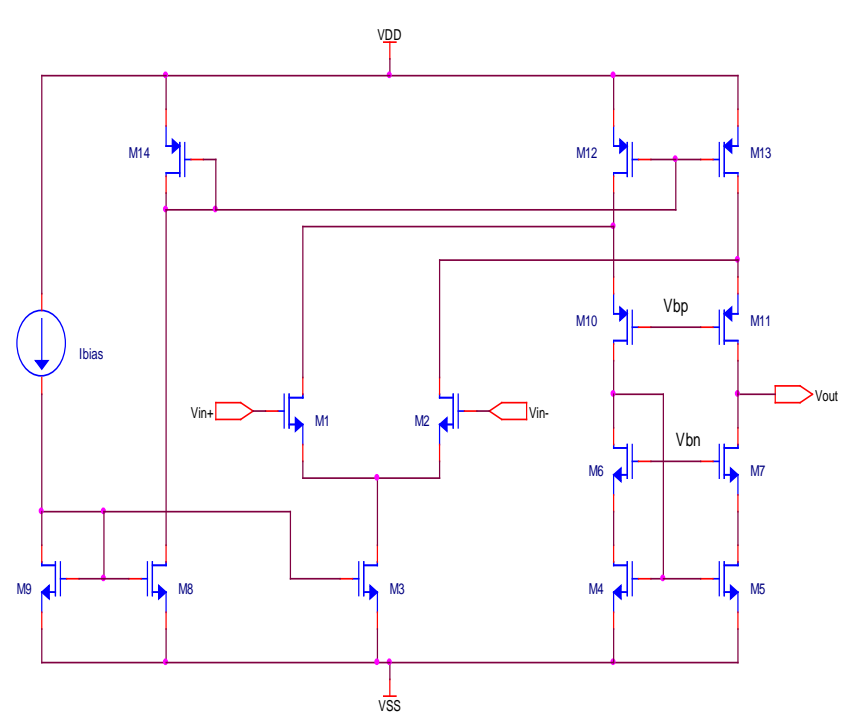

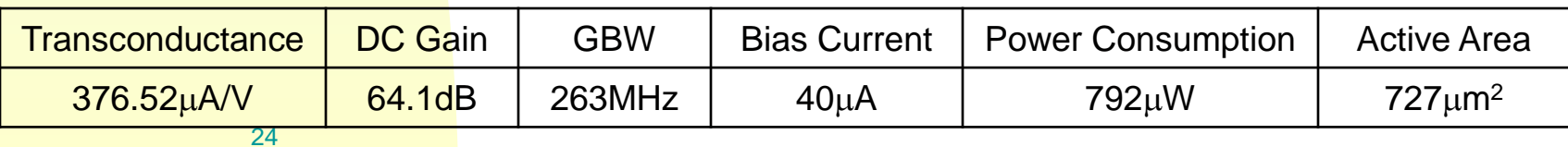

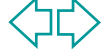

#### **Simulation Results of the Lossless Integrator**

- **The excess phase without any compensation was** 1.17°.
- **Passive excess phase compensation was used**  $\rightarrow$ R=55 $\Omega$ .

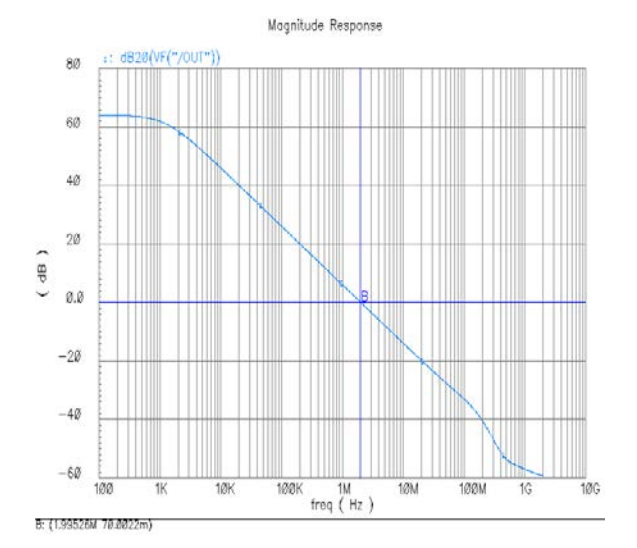

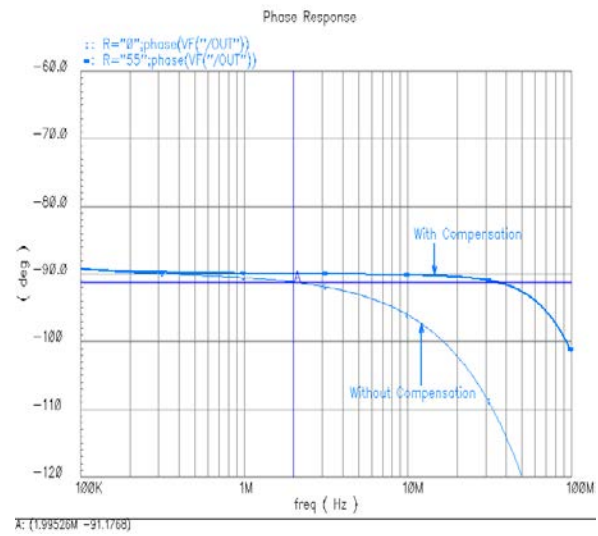

#### Magnitude Response **Phase Response**

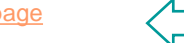

#### **Design of Biquadratic Bandpass Filter**

**To reuse the designed OTA:** 

 $g_{m3} = g_{m2} = 376.52 \mu A/V$ 

$$
C_1 = C_2 = 30pF
$$

$$
g_{m4} = \frac{C_1}{Q_0} \omega_0 = 23.827 \,\mu\text{A/V}
$$

**Transconductance**  $g_{m1}$  depends on  $K_i$ 

$$
g_{m1}=K_ig_{m4}
$$

For demonstrations purposes,  $g_{m1}=g_{m4}$ , i.e. K=1

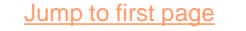

#### **Design of Biquadratic Bandpass Filter**

Due to the relatively small transconductance required, source degeneration was used. Also, a PMOS differential pair was more suitable.

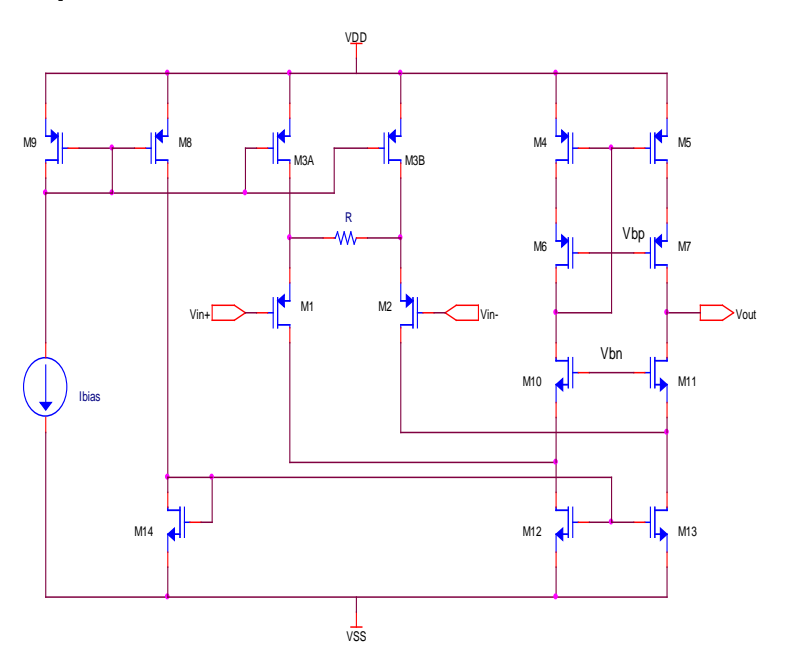

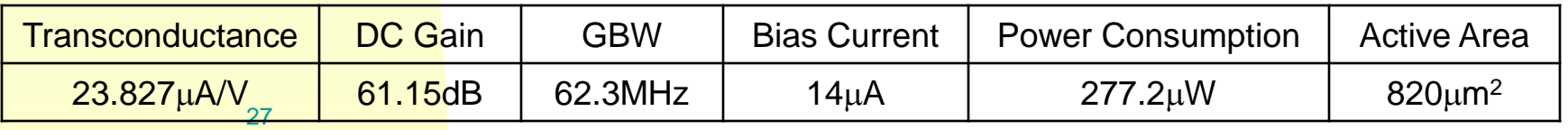

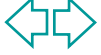

#### **Simulation Results of the Biquadratic Bandpass Filter**

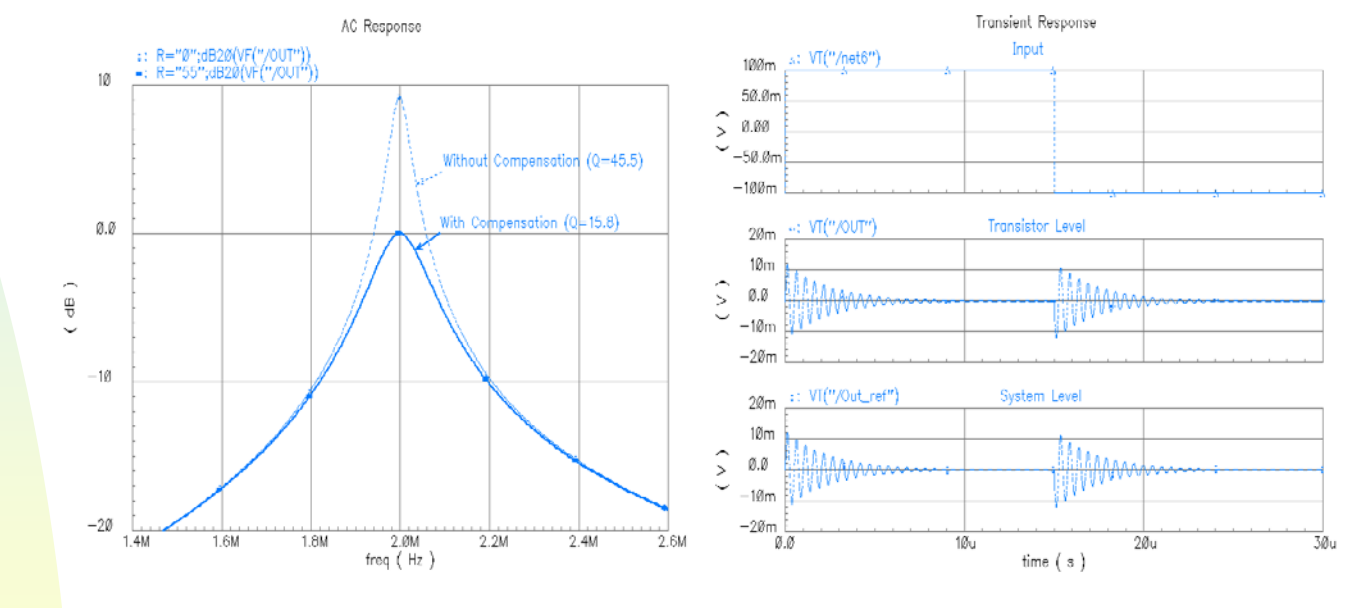

Frequency Response Step Response

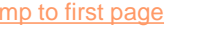

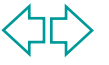

## **Summation Nodes**

To complete the transistor-level design, we need two summation nodes:

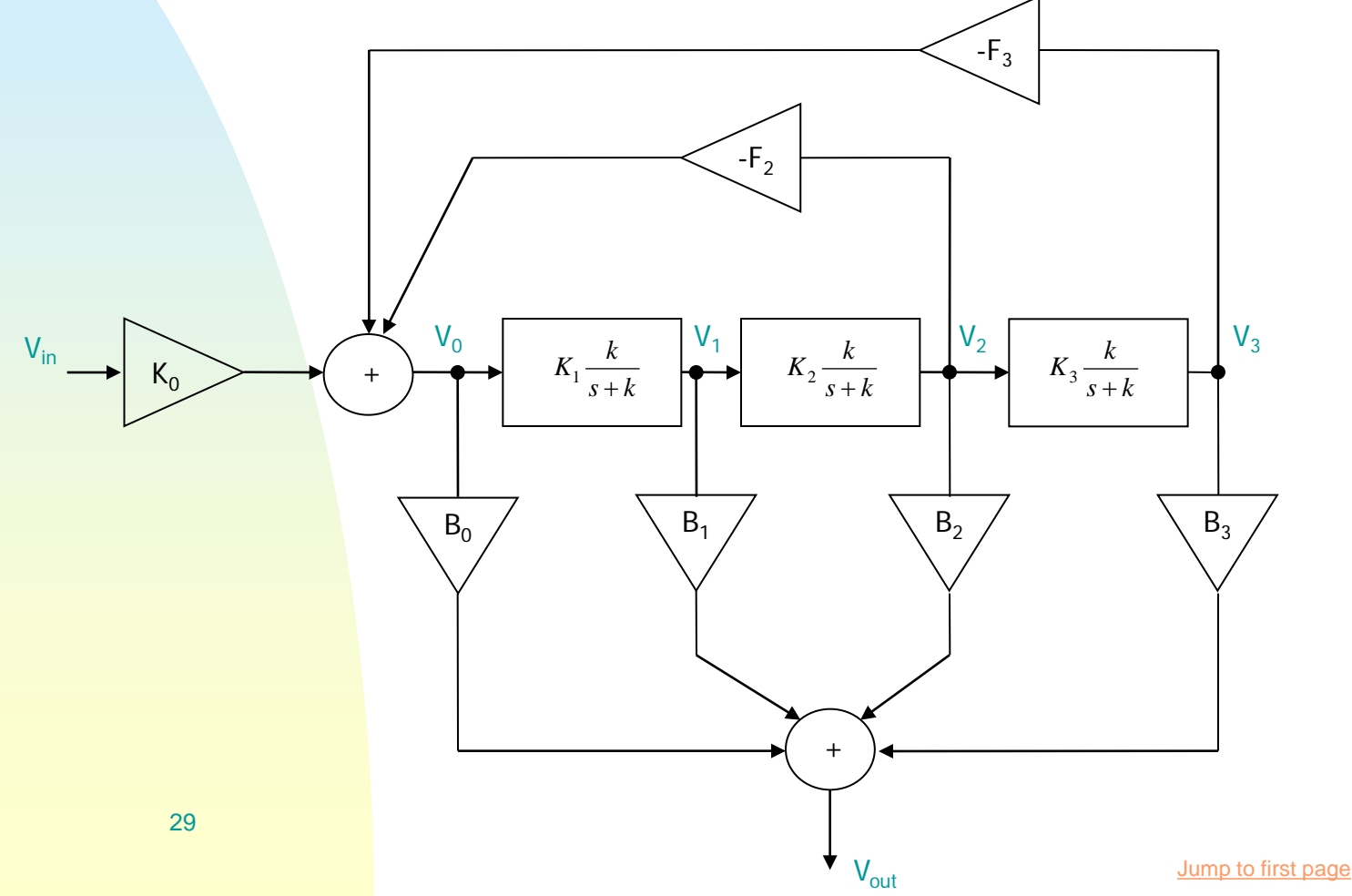

## **Summation Nodes**

The summation nodes can be implemented with OTAs in the following configurations:

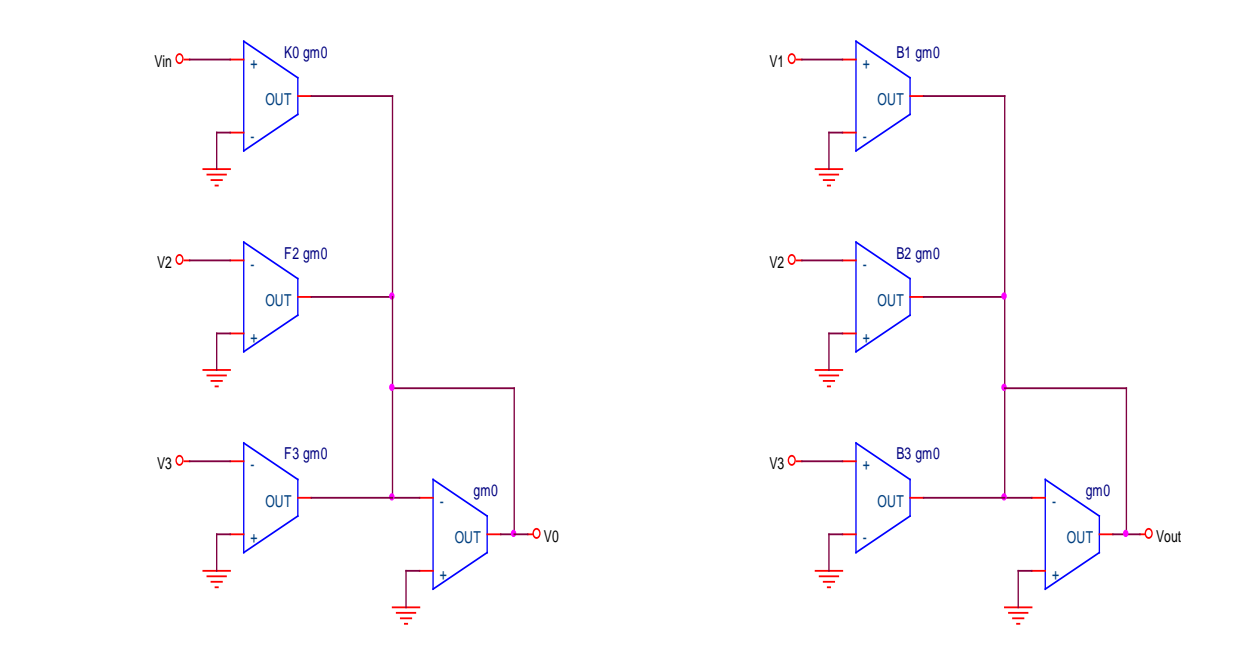

Summation Node for the Feedback Paths Summation Node at the Output

30 If  $g_{m0}$  is chosen large enough, the output resistance of each OTA does not need to be very high. Excess Phase of OTAs can be a concern.

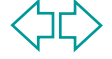

## **Summation Nodes**

Due to the desired low excess phase introduced by the OTAs, it is more convenient to use a simple differential pair.

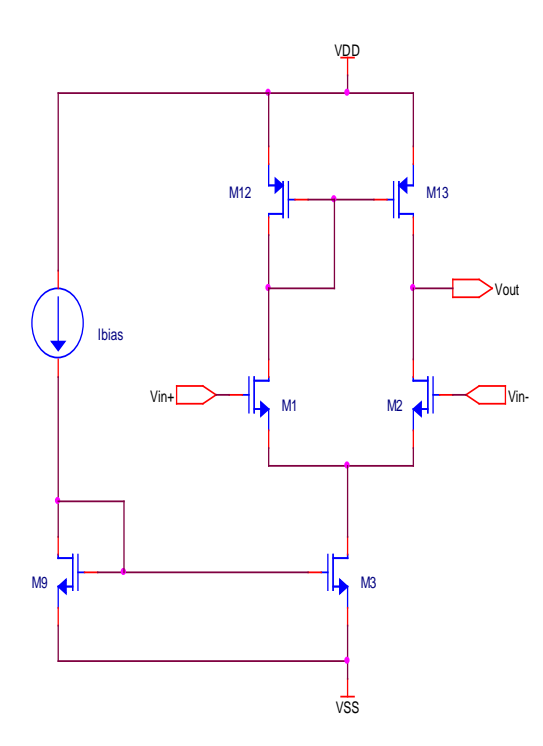

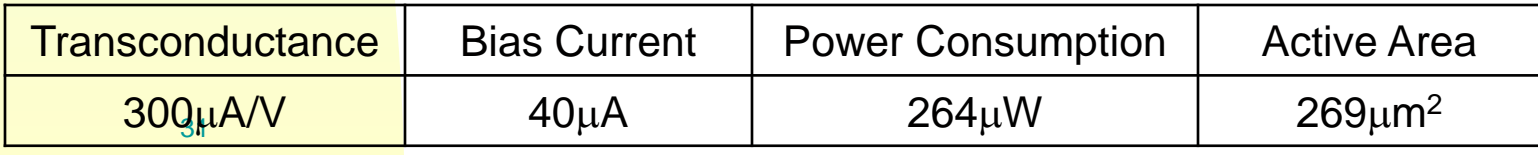

Jump to first page

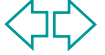

#### **Simulation Results of the Complete FLF Filter (Transistor vs. System Level)**

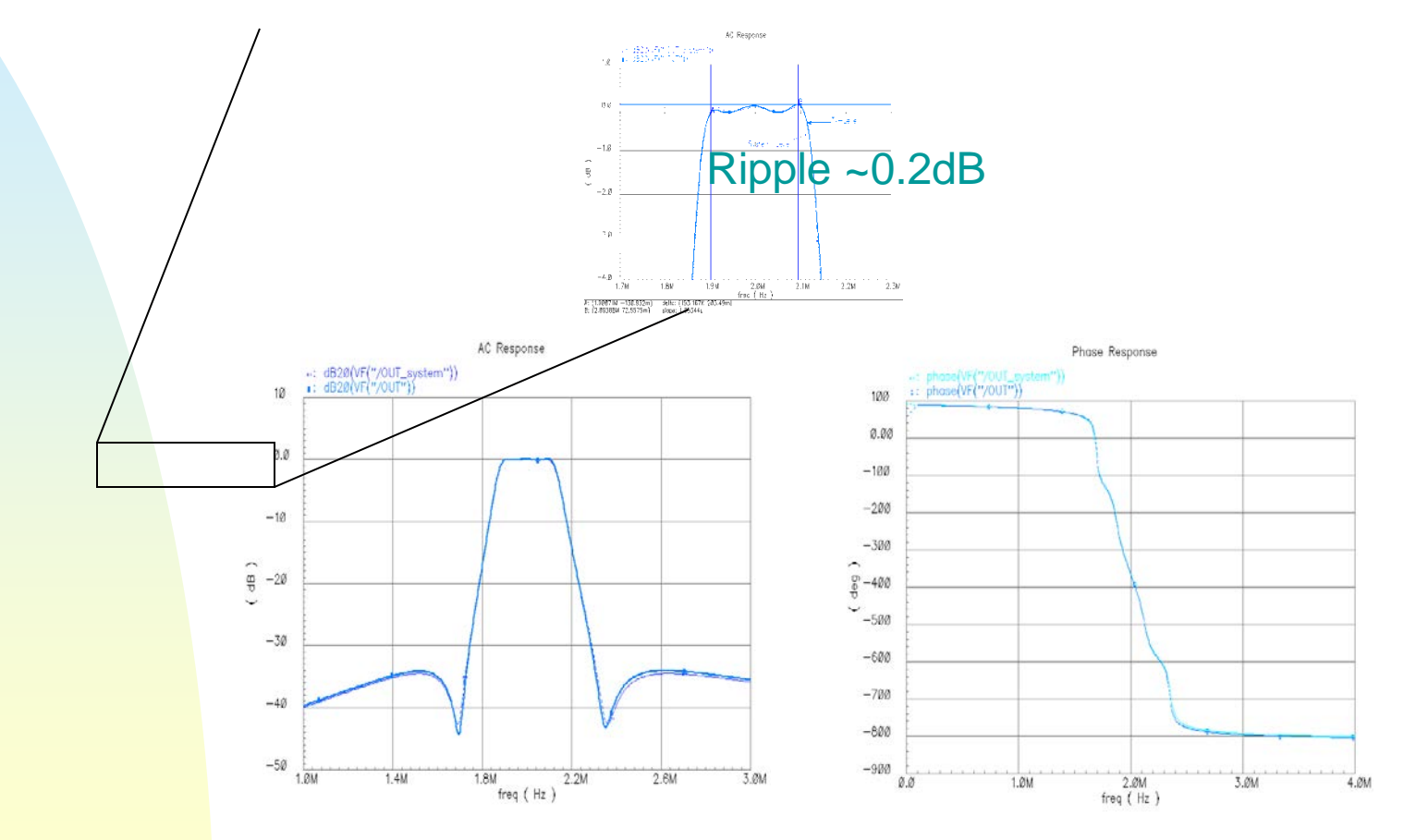

#### Magnitude Response **Response** Phase Response

Jump to first page

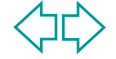

#### **Simulation Results of the Complete FLF Filter (Transistor vs. System Level)**

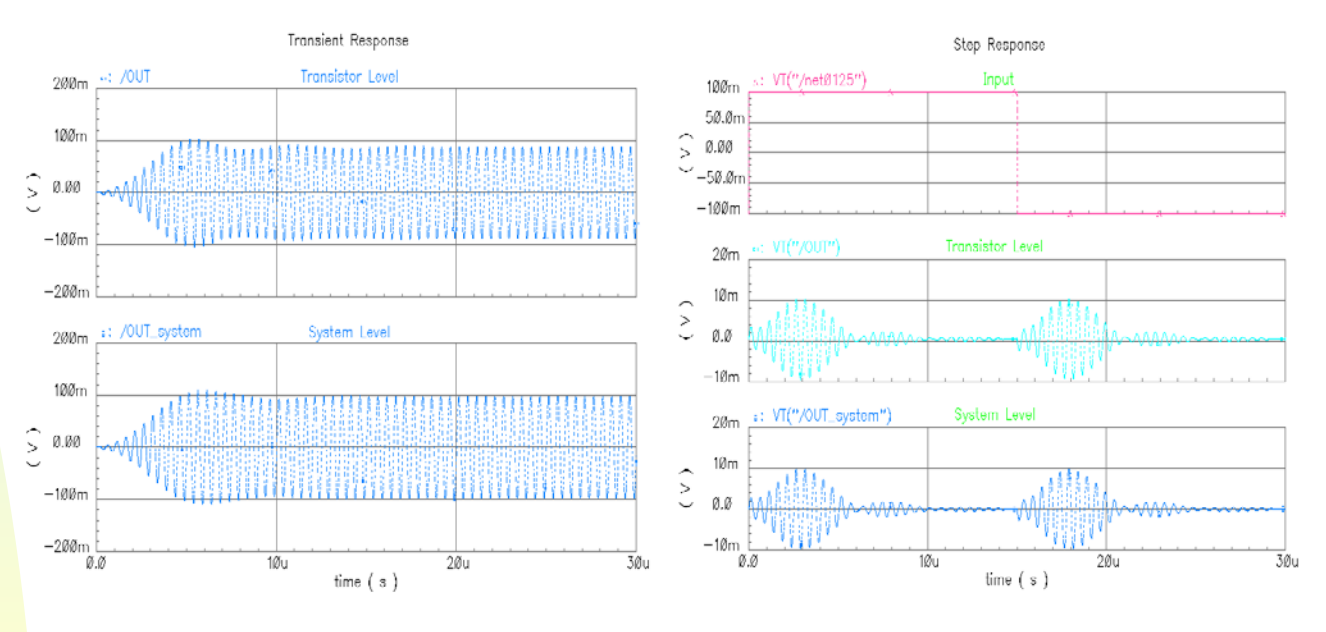

#### **Transient Response to a Sinewave Step Response**

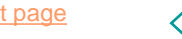

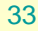

## **Summary of Results**

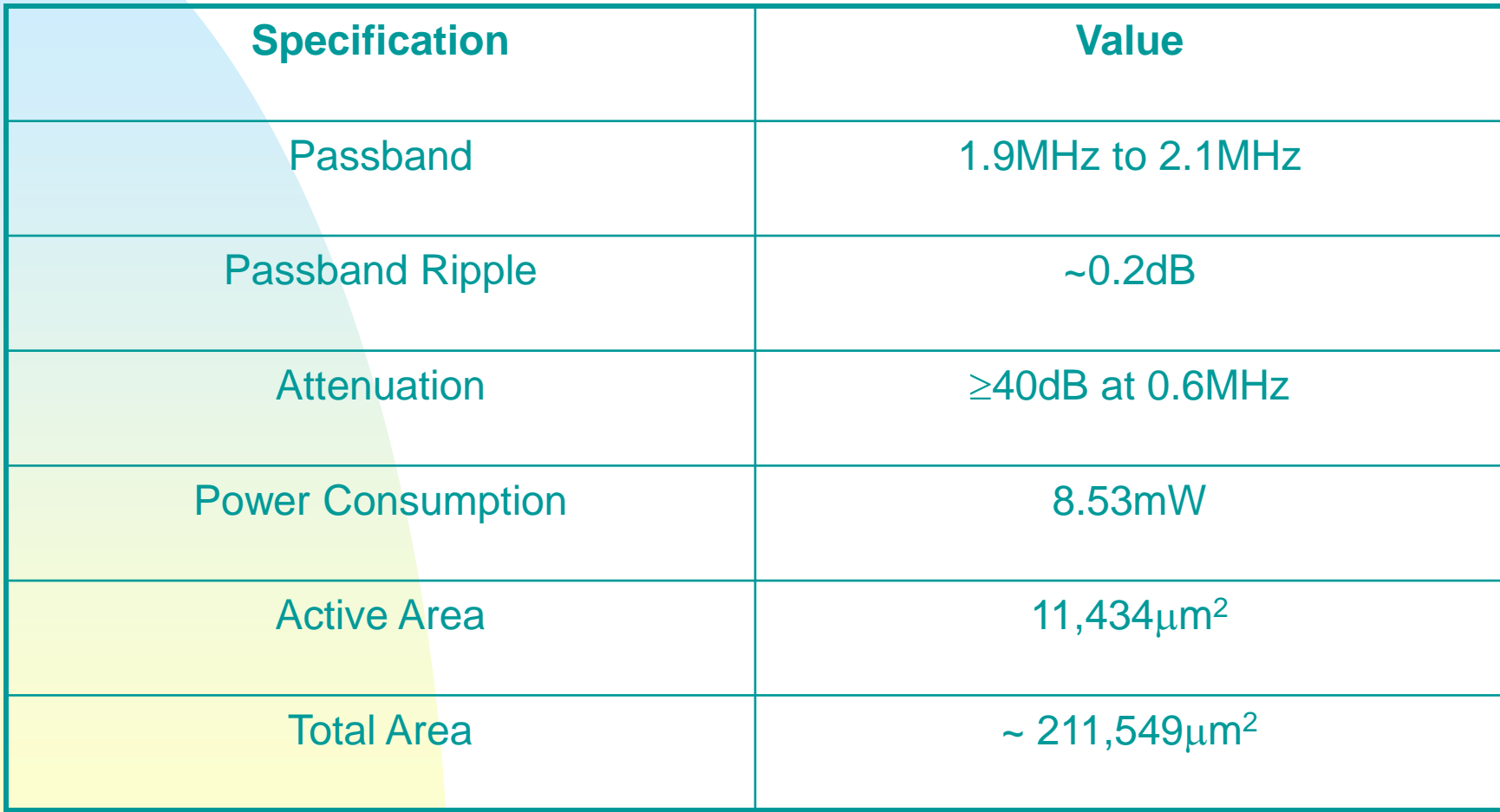

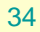

## **Problems to be considered**

- **Voltage Swing:** The allowable input voltage swing is only 100mV. A small voltage swing is expected, since the OTAs have a small linear range limited by ±VDSAT of the input transistors (in case no linearization technique is used, such as source degeneration or others). Nevertheless, 100mV is too small and is basically because the OTAs with  $g_m = 376.52 \mu A/V$  use input transistors with a small VDSAT and no linearization technique is being used. I need to redesign these OTAs to increase the linear range.
- **Bias Network:** To design the bias network for the folded-cascode OTAs capable of effectively tracking changes of VT due to process variations.
- **Sensitivity and Tunability:** To characterize the complete filter in terms of sensitivity and tunability.
- **Layout**

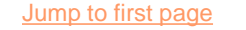

Another structure for higher-order filters that can be obtained from the FLF is the inverse FLF by using a transposed signal-flow graph.

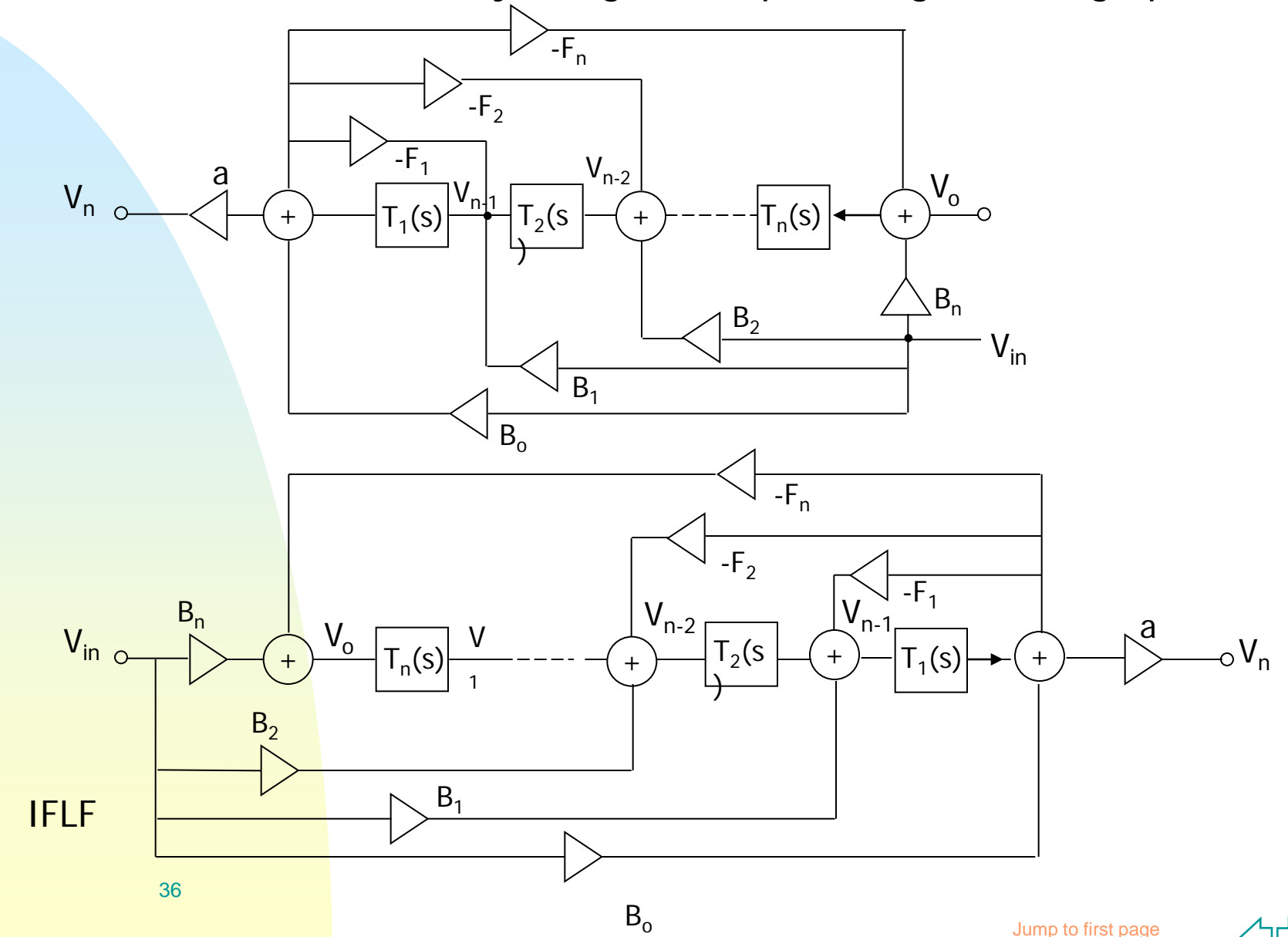

### **References**

- [1] Sedra, Brackett. **Filter Theory and Design: Active and** Passive. Matrix Series in Circuits and Systems. pp. 589-659.
- [2] Deliyannis, Sun, Fidler. Continuous-Time Active Filter Design. CRC Press 1999. pp. 151-180.
- [3] G. Hurtig, III. The Primary Resonator Block Technique of Filter Synthesis Proc. Int. Filter Symposium, p.84, 1972.
- [4] Barbargires. Explicit Design of General High-Order FLF OTA- C Filters. Electronics Letters. 5th August 1999, Vol. 35, No. 16, pp. 1289-1290.
- [5] Jie Wu, Ezz I. El-Masry. Synthesis of Follow-the-Leader Feedback Log-Domain Filters. IEEE 1998. 0-7803-5008-1/98. pp. 381-384.

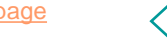

## References (cont.)

- [6] G. S. Moschytz, "Linear Integrated Networks-Design", Van Nostrand, Reinhold, New York 1975
- [7] R. Schaumann, M.S. Ghaussi, and K.R. Laker, "Design of Analog Filters: Passive, Active RC and Switched Capacitor", Prentice Hall, Englewood Cliffs, 1990.
- [8] A.S. Sedra, and P.O. Brackett, "Filter Theory and Design: Active and Passive", Matrix, Portland 1978.
- [9] W.M. Snelgrove, and A.S. Sedra, "Optimization of Dynamic Range in Cascade Active Filters", Proc. IEEE ISCAS, pp. 151-155, 1978.

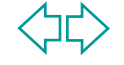